## Приложение А. Учебный план и календарный учебный график подготовки бакалавра

#### МИНИСТЕРСТВО ПРОСВЕЩЕНИЯ РОССИЙСКОЙ ФЕДЕРАЦИИ ФЕДЕРАЛЬНОЕ ГОСУДАРСТВЕННОЕ БЮДЖЕТНОЕ ОБРАЗОВАТЕЛЬНОЕ УЧРЕЖДЕНИЕ ВЫСШЕГО ОБРАЗОВАНИЯ «ЛУГАНСКИЙ ГОСУДАРСТВЕННЫЙ ПЕДАГОГИЧЕСКИЙ УНИВЕРСИТЕТ»

План одобрен

#### УЧЕБНЫЙ ПЛАН

Проректор по учебно-методической работе

Ученым советом вуза Протокол № 5 от 24.11.2023 г.

по программе бакалавриата

44.03.05 Педагогическое образование (с двумя профилями подготовки

Профиль: Физика. Математика

Кафедра: Кафедра физики и методики преподавания физики

Институт: Институт физико-математического образования, информационных и обслуживающих технологий

Изменения внесены на основании:

Е.Н. Дятлова

Приказа ФГБОУ ВО «ЛГПУ» «О включении в образовательные программы бакалавриата, специалитета 2024 года набора учебных материалов модуля «Обучение служением» от 29.02.2024 № 110-ОД

#### МИНИСТЕРСТВО ПРОСВЕЩЕНИЯ РОССИЙСКОЙ ФЕДЕРАЦИИ

Заведующий кафедрой физики и методики

Заведующий кафедрой высшей математики и методики преподавания математики

преподавания физики

#### Федеральное государственное бюджетное образовательное учреждение высшего образования "Луганский государственный педагогический университет"

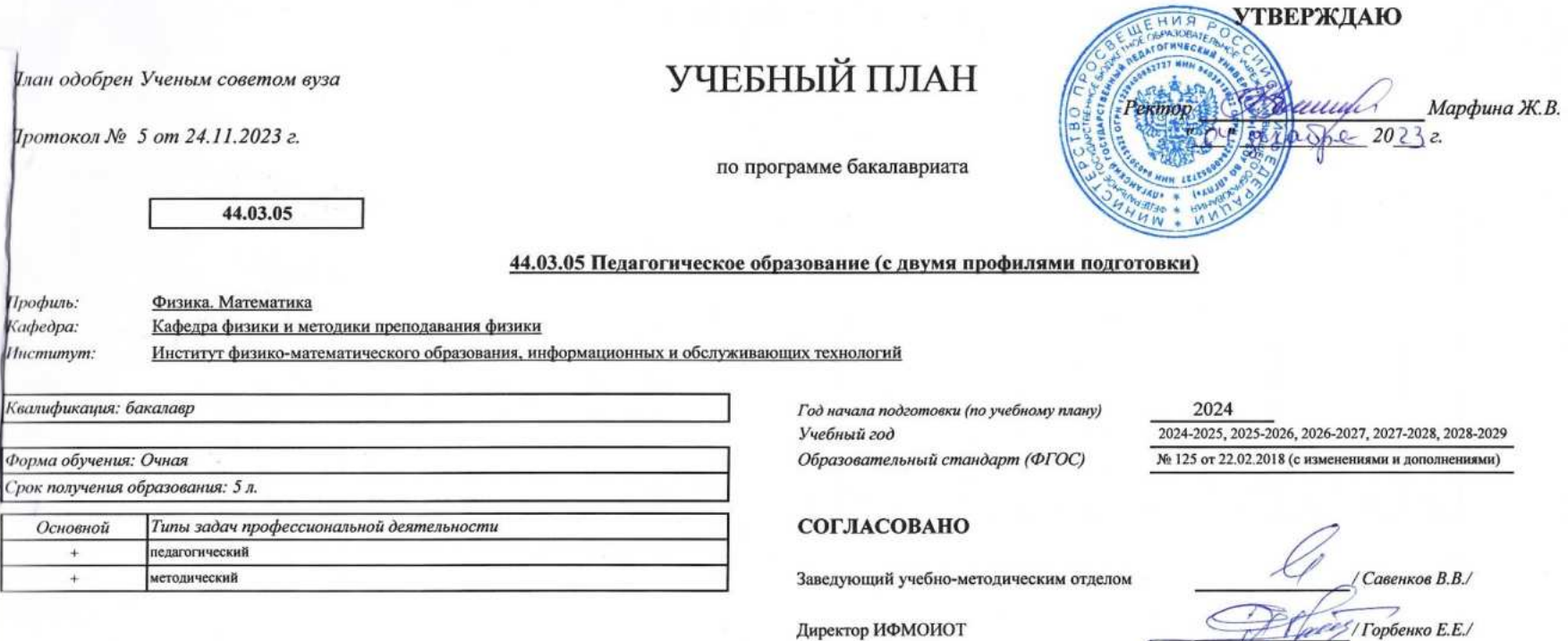

 $/C$ ильчева А.Г./ / Кривко Я.П./

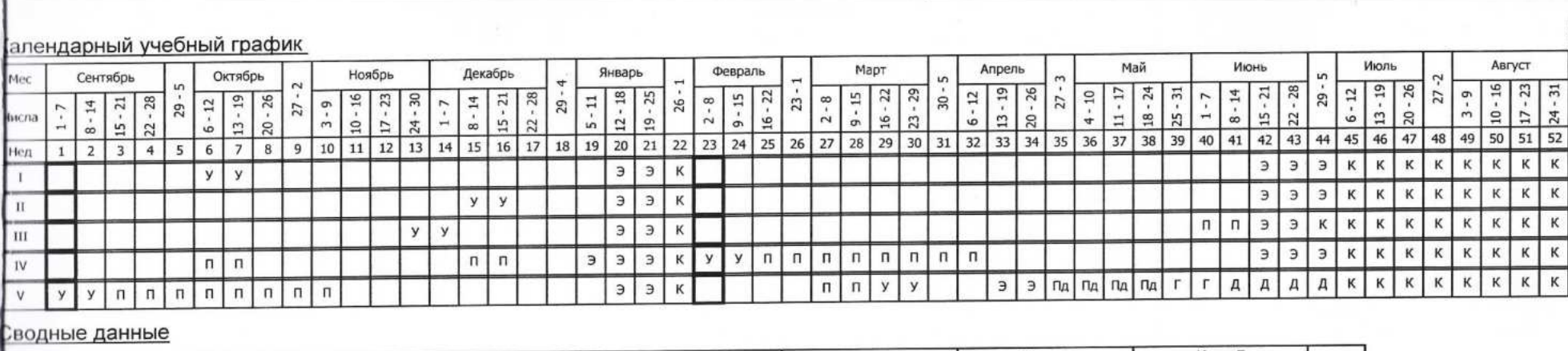

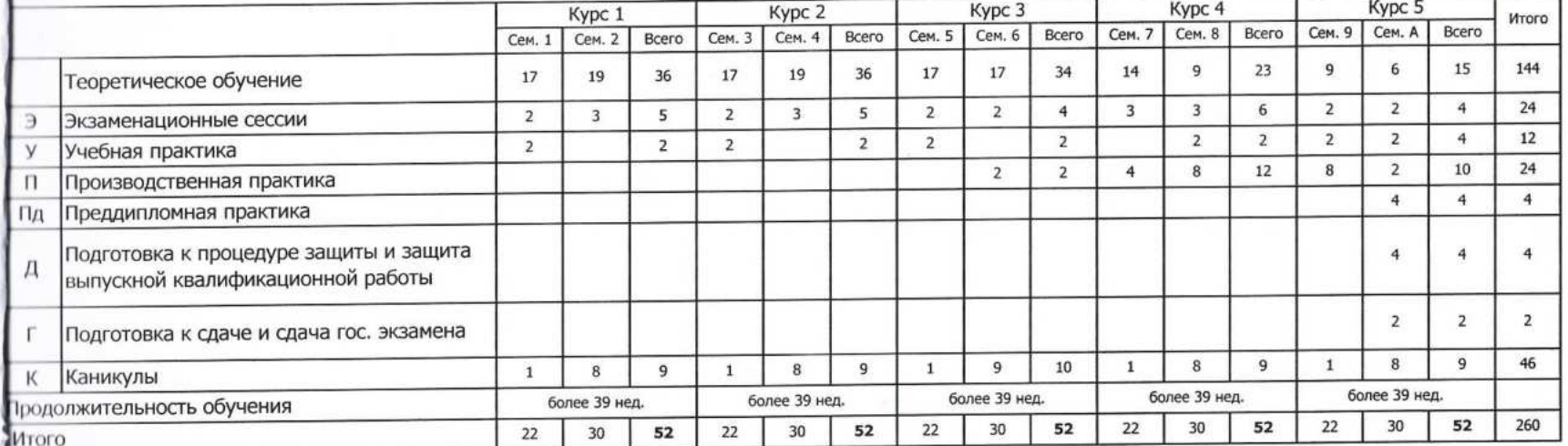

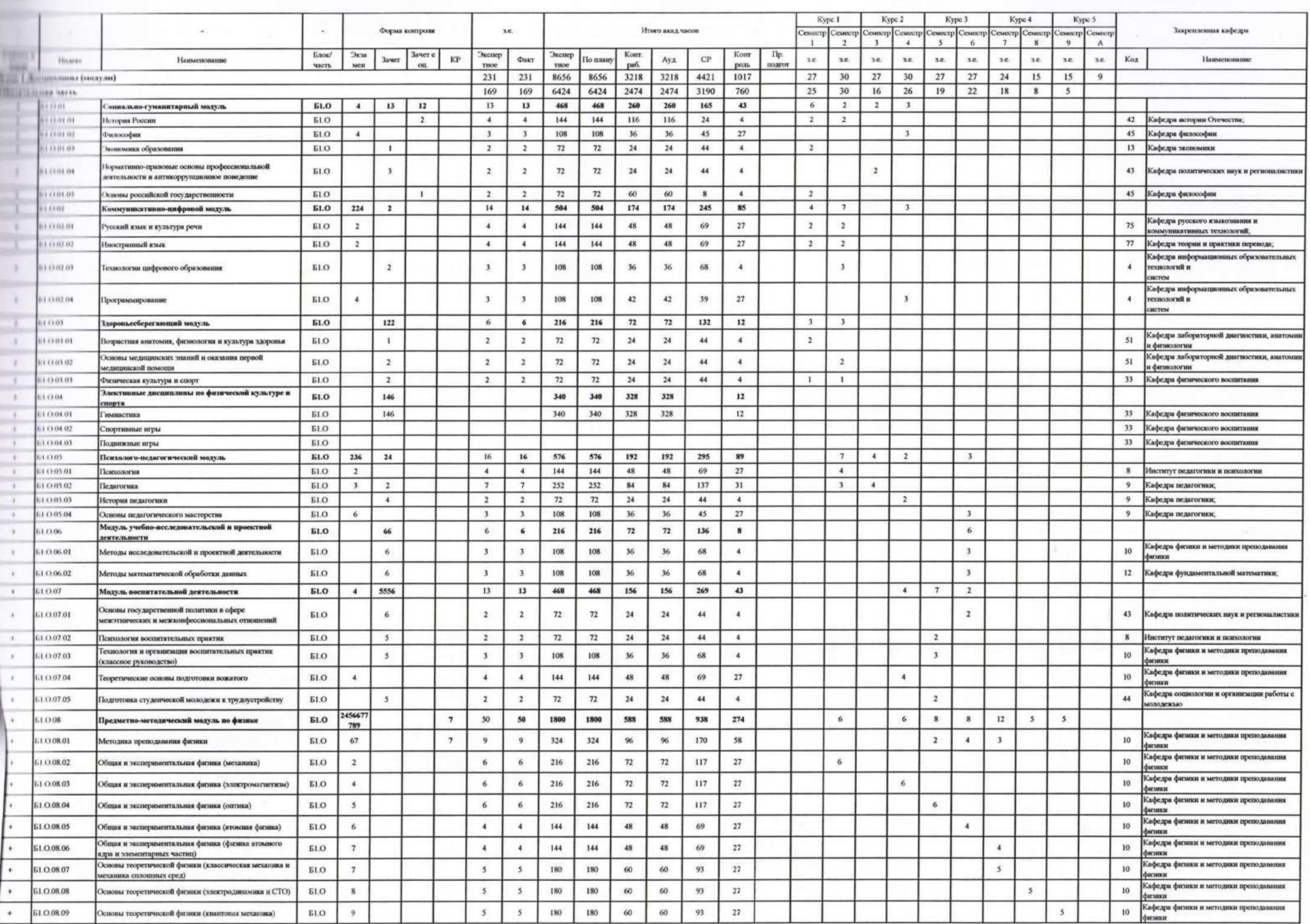

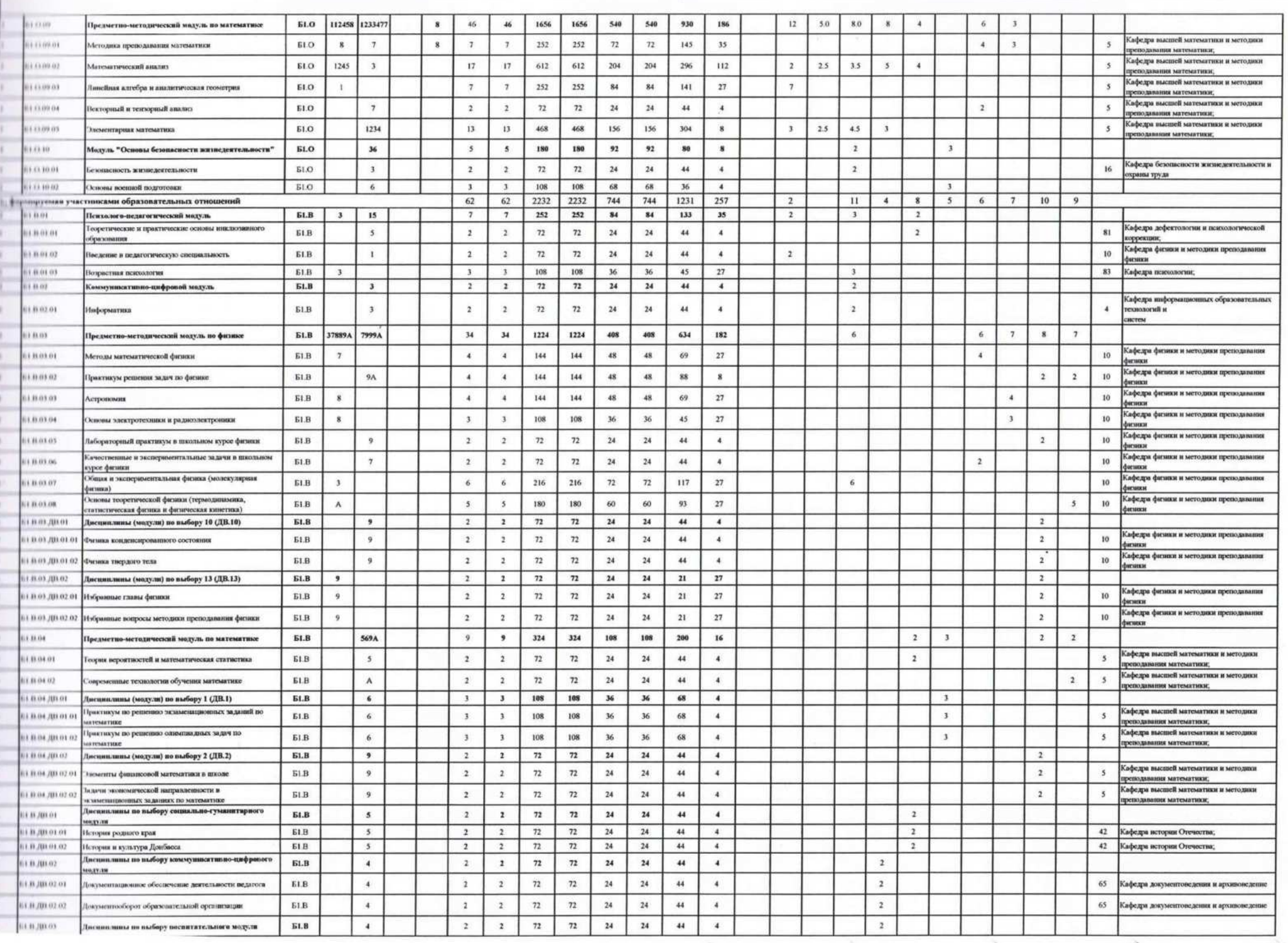

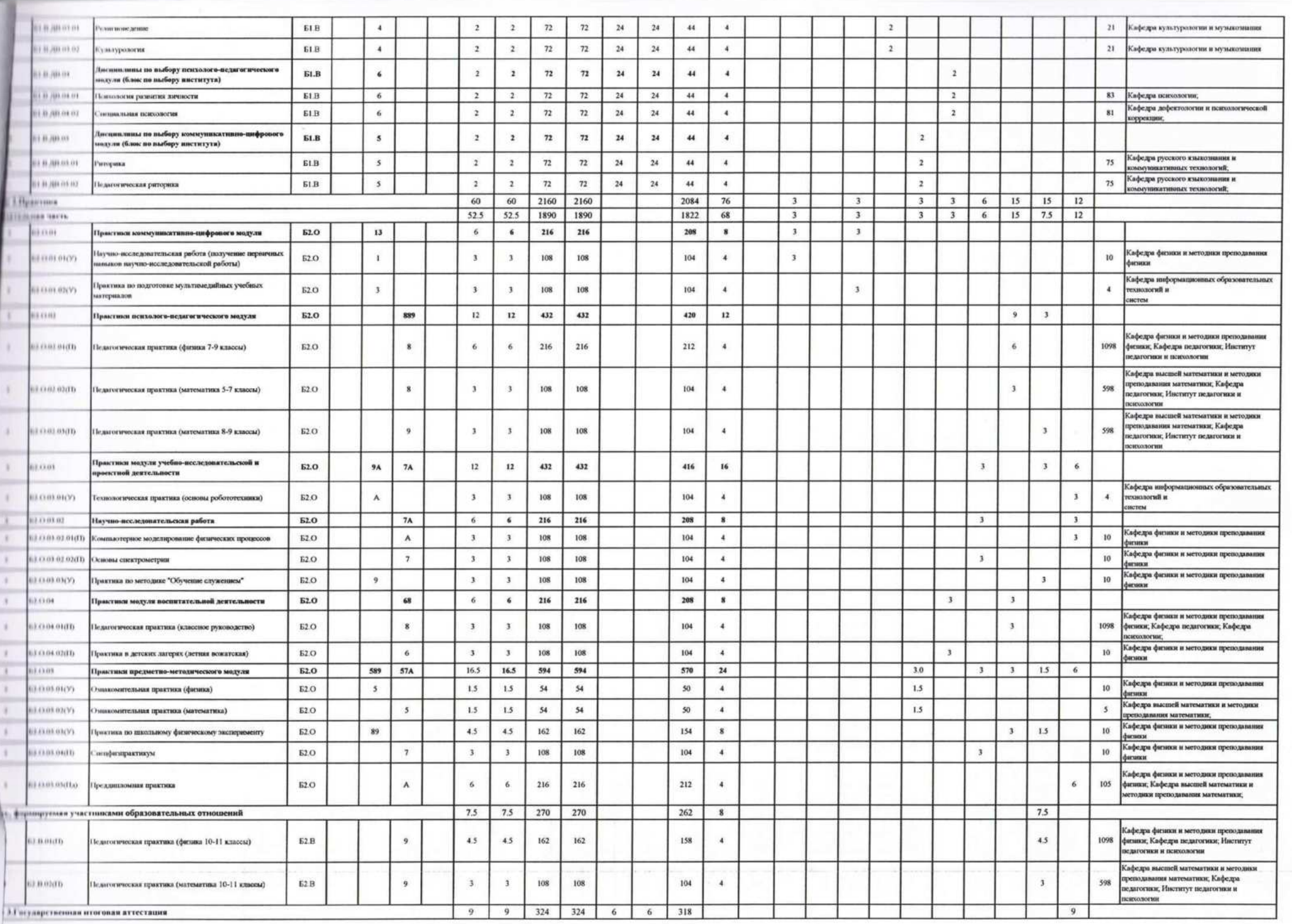

 $\frac{d\mathbf{V}}{d\mathbf{E}}$ 

 $\mathbf{e}^{\mathcal{N}} = \mathbf{e}^{\mathcal{N}} = \mathbf{e}^{\mathcal{N}}$ 

 $\epsilon^2$ 

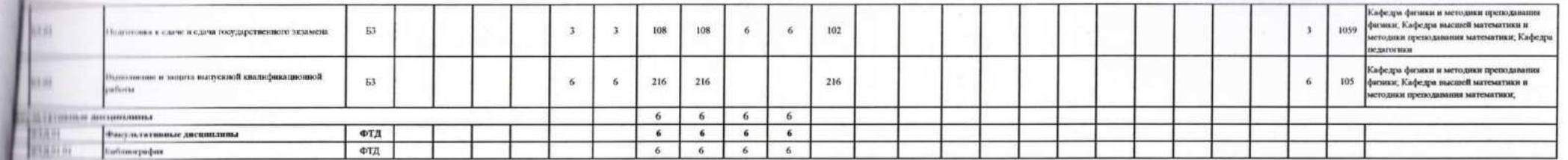

 $\mathbb{R}^{N}$  , and  $\mathbb{R}^{N}$  , and  $\mathbb{R}^{N}$ 

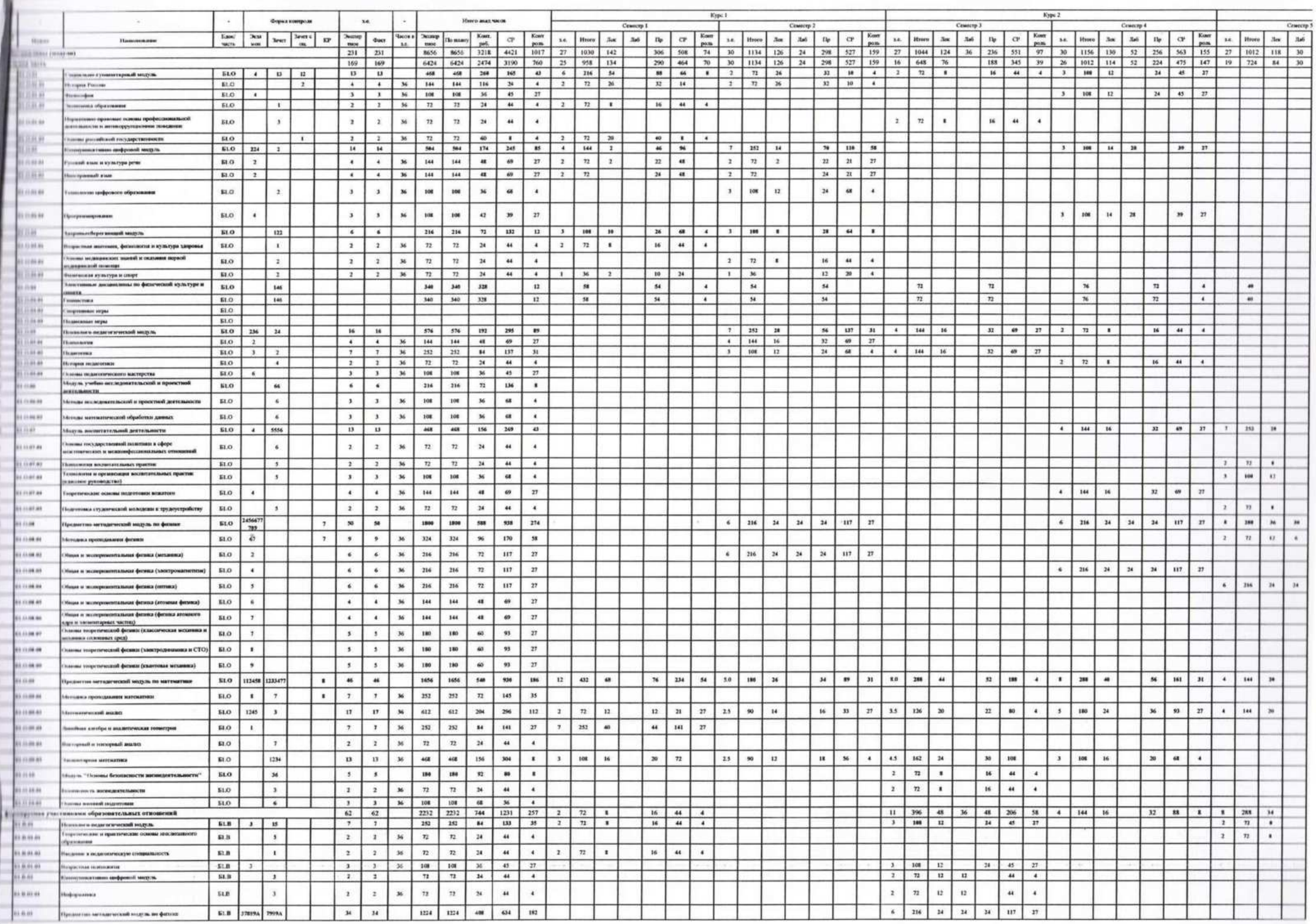

 $\mathcal{L} = \mathcal{L} = \mathcal$ 

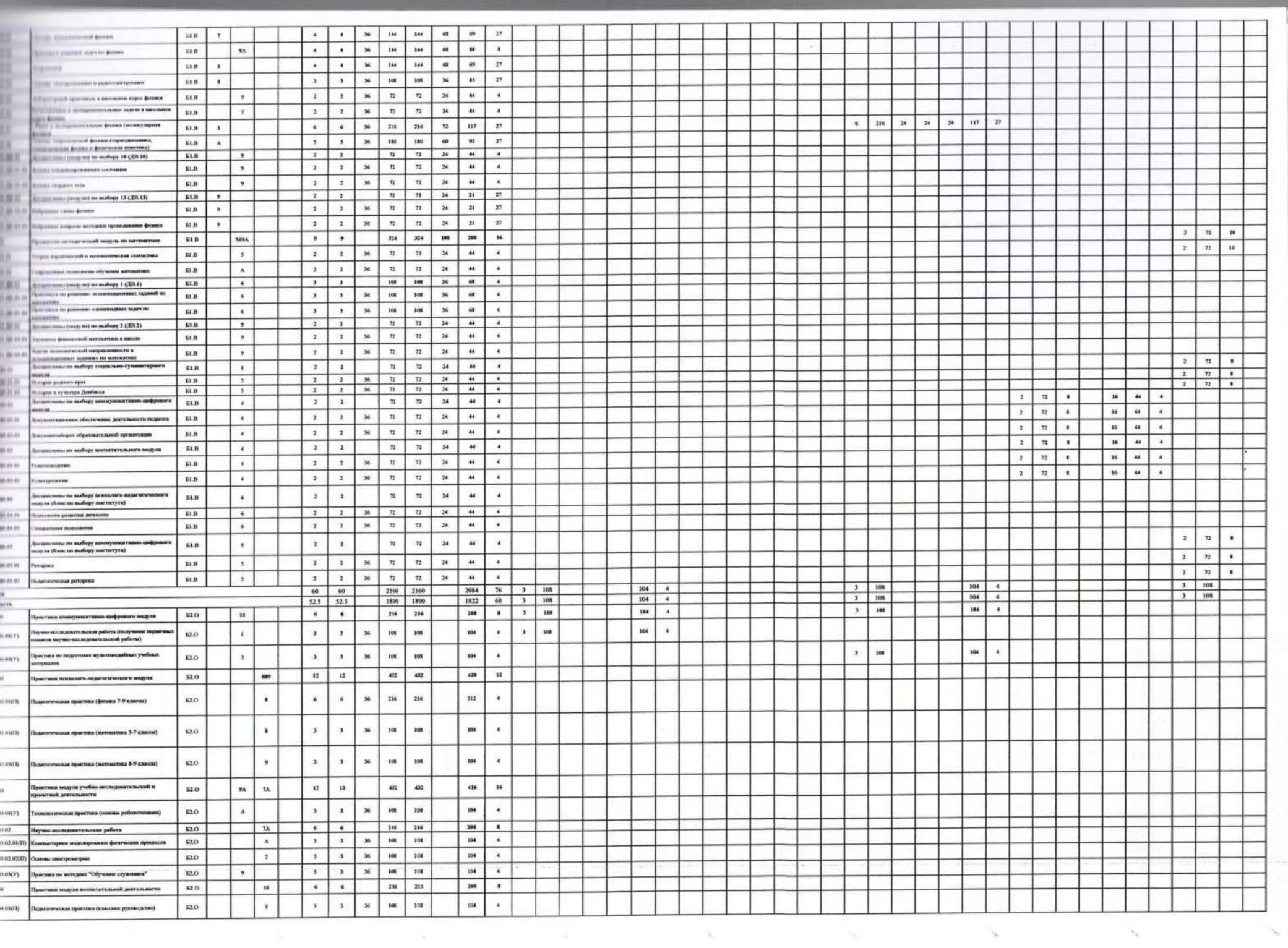

 $\sim_{\rm h}$ 

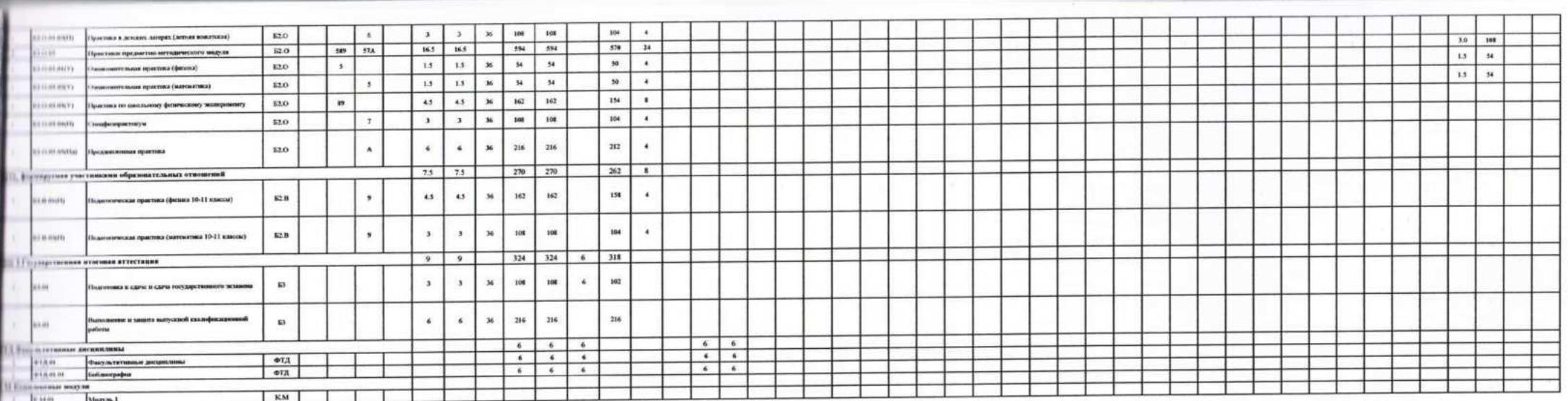

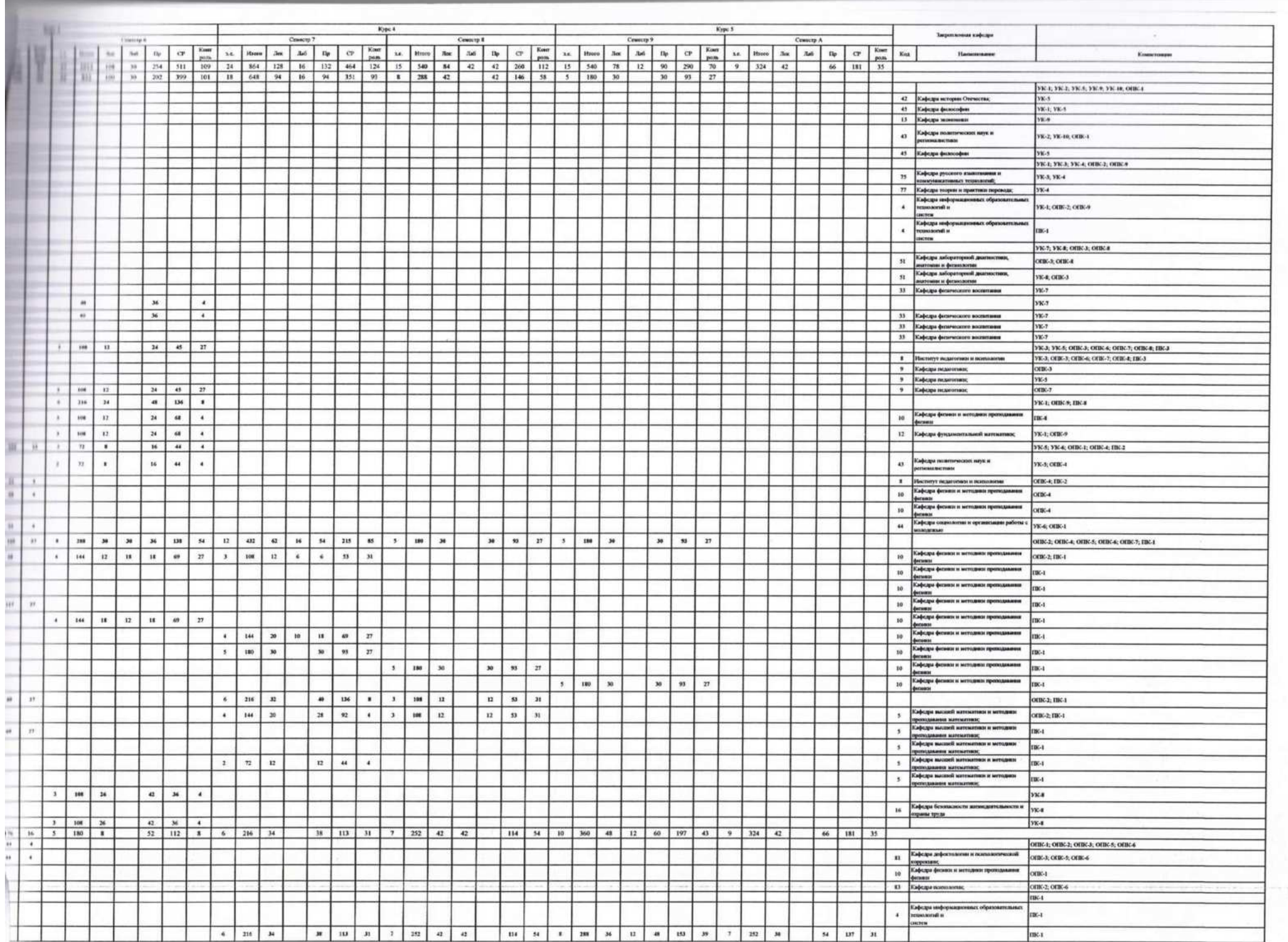

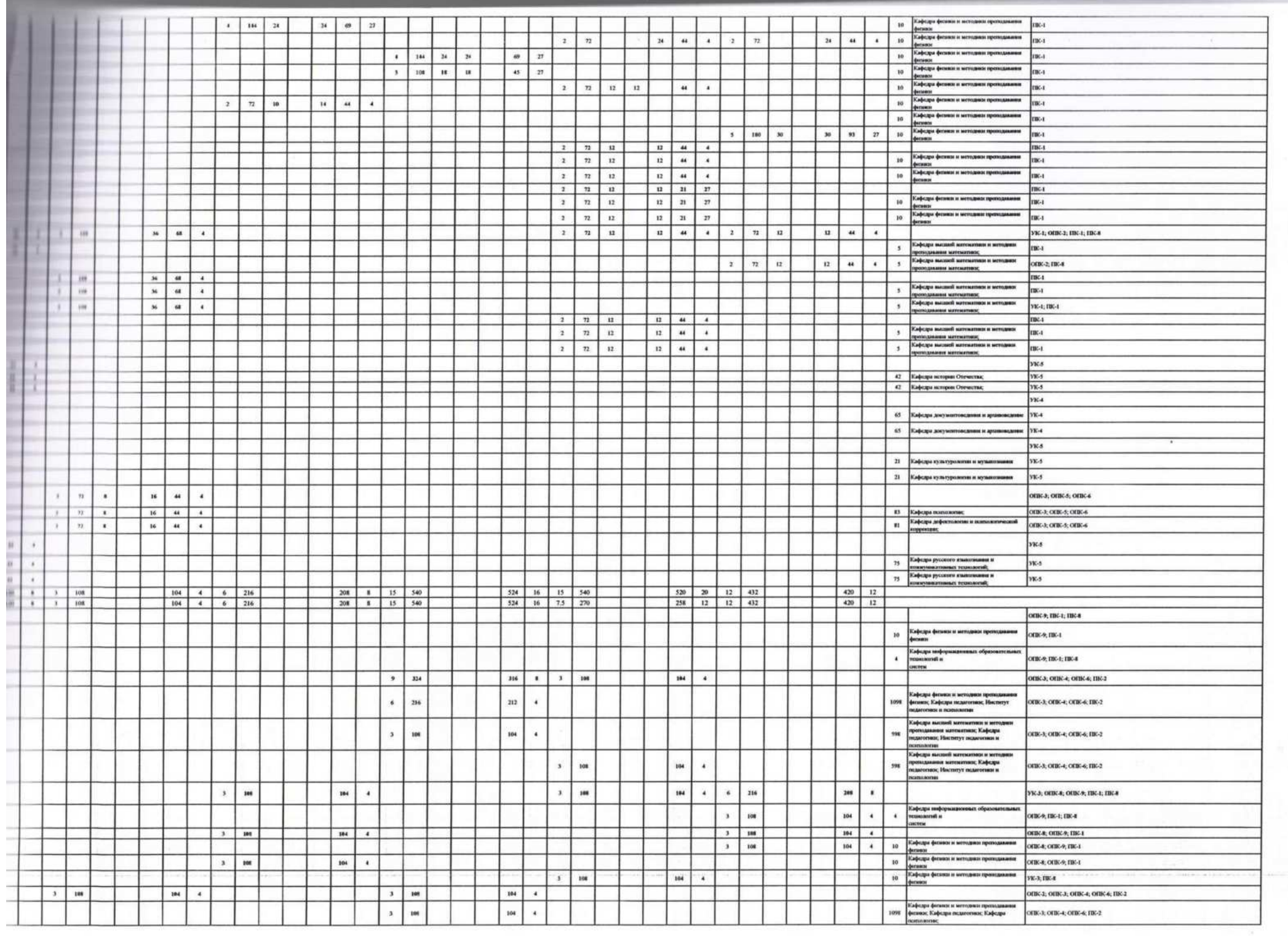

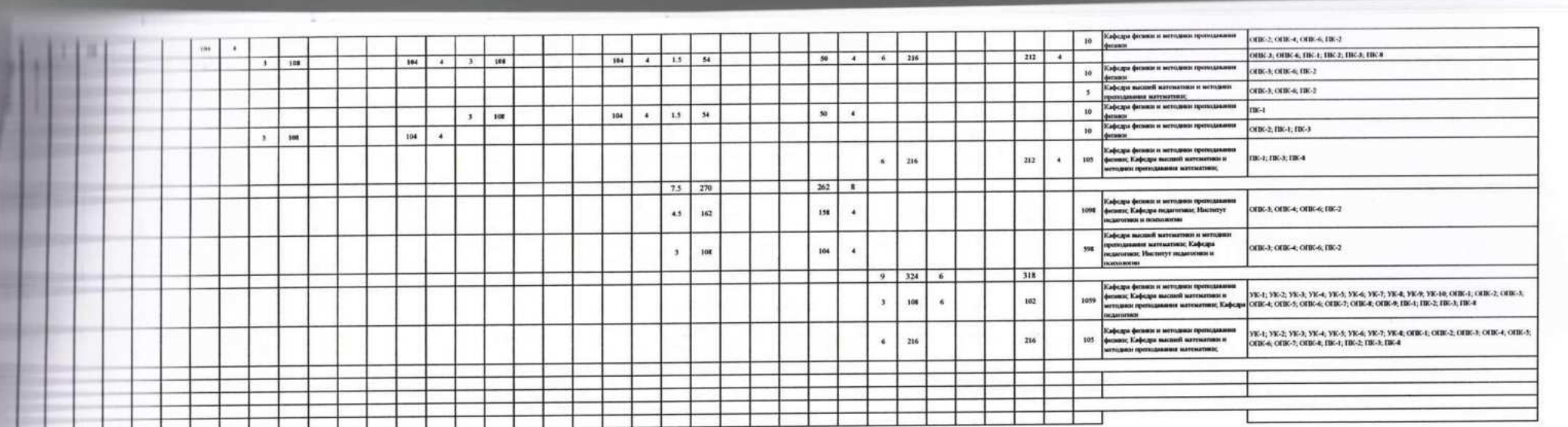

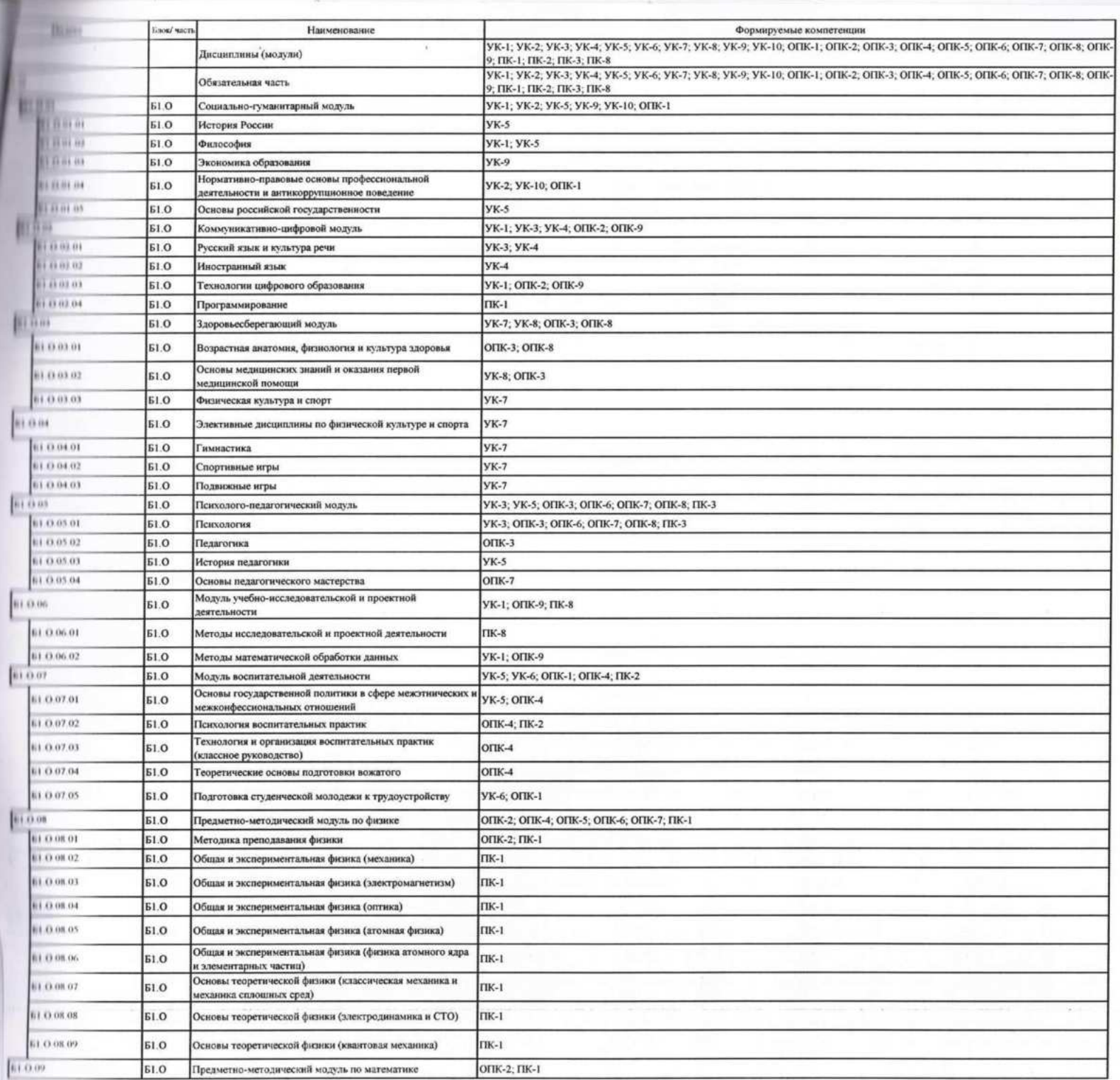

 $\mathcal{V}_\mathrm{c}$ 

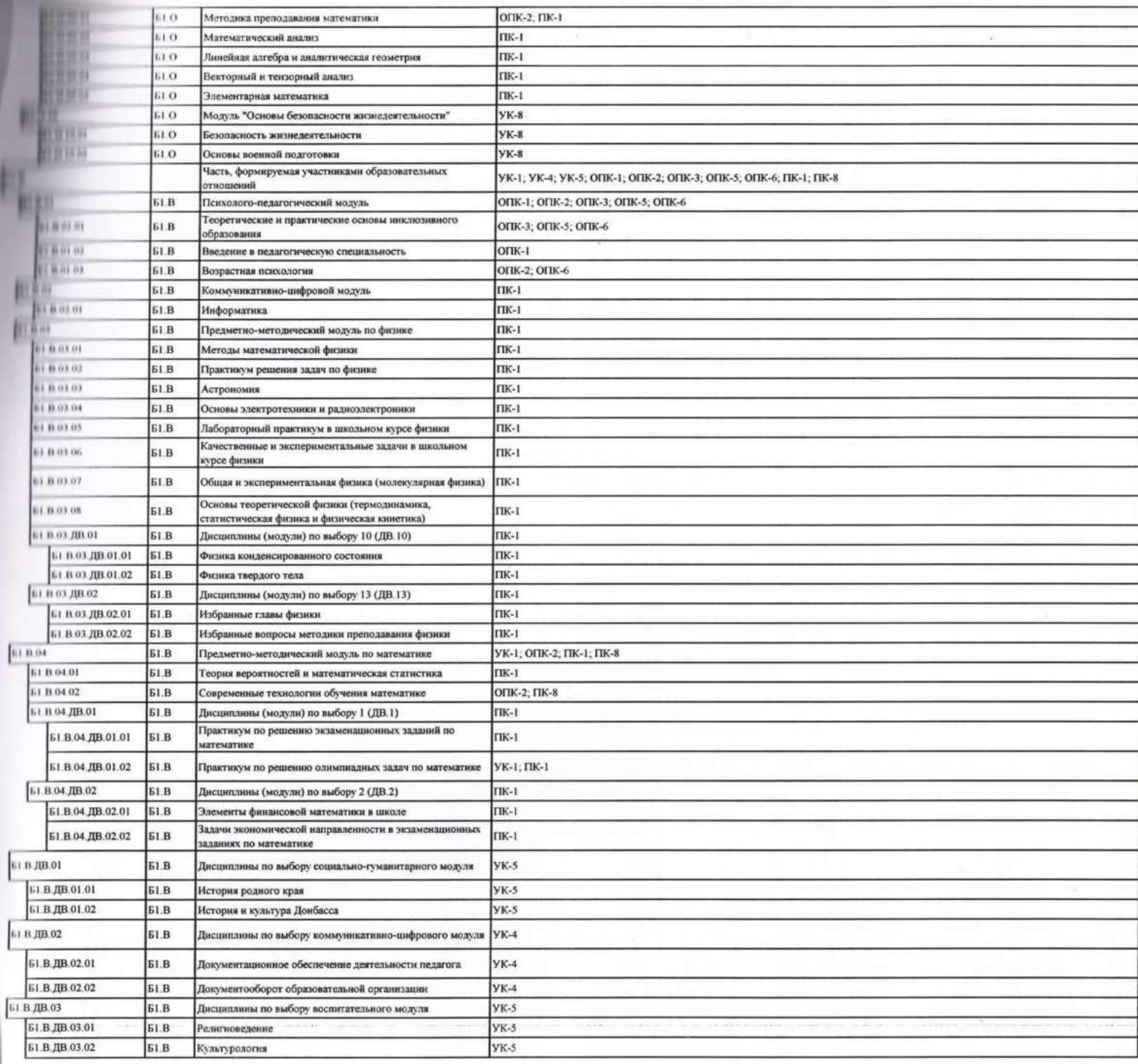

呑

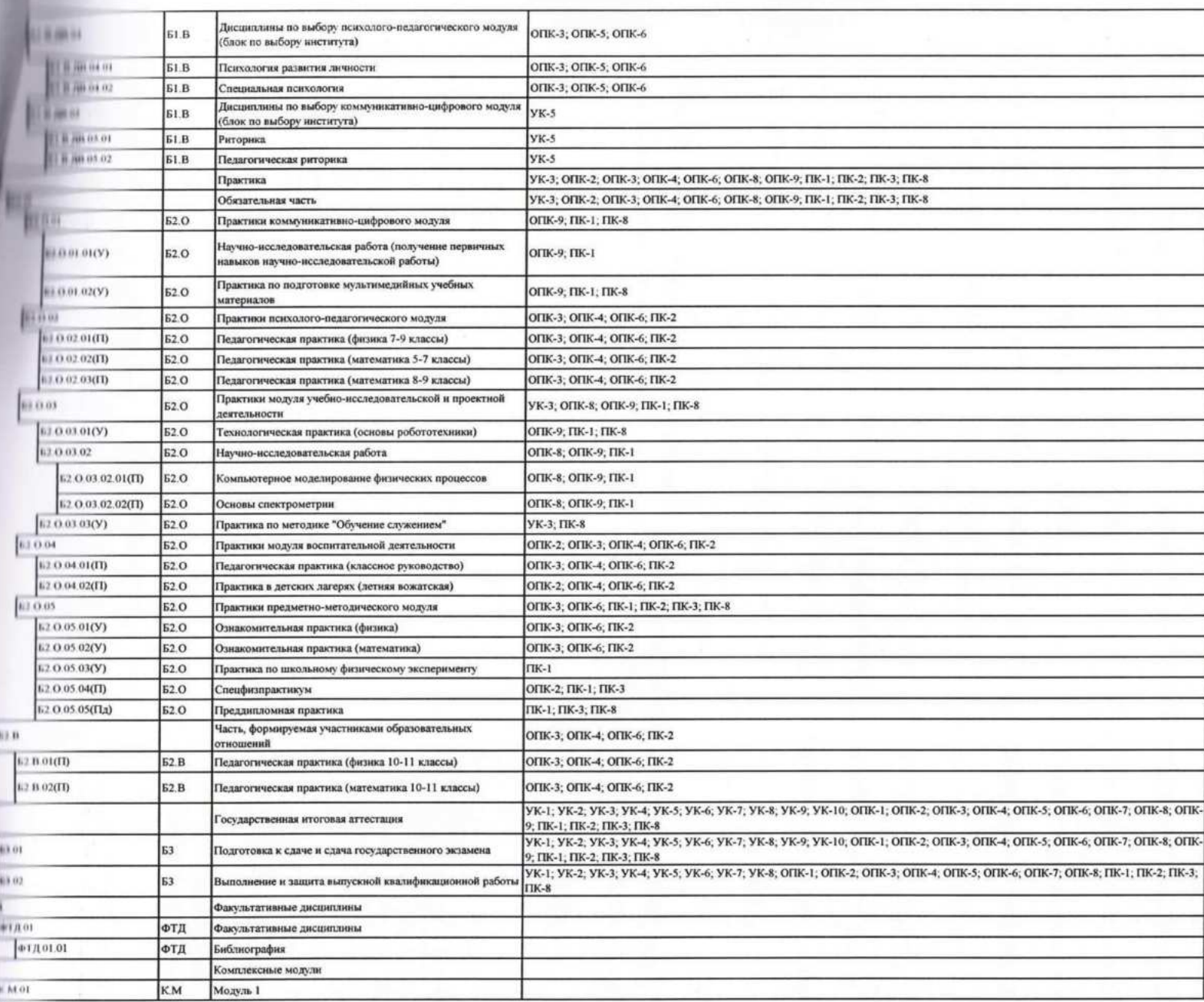

 $\sim$ 

# МИНИСТЕРСТВО ПРОСВЕЩЕНИЯ РОССИЙСКОЙ ФЕДЕРАЦИИ

## ФЕДЕРАЛЬНОЕ ГОСУДАРСТВЕННОЕ БЮДЖЕТНОЕ ОБРАЗОВАТЕЛЬНОЕ УЧРЕЖДЕНИЕ ВЫСШЕГО ОБРАЗОВАНИЯ «ЛУГАНСКИЙ ГОСУДАРСТВЕННЫЙ ПЕДАГОГИЧЕСКИЙ УНИВЕРСИТЕТ» (ФГБОУ ВО ЛНР «ЛГПУ»)

## ПРИКАЗ

w29 pebpell2024r.

No 110-02

г. Луганск

# О включении в образовательные программы бакалавриата, специалитета 2024 года набора учебных материалов модуля «Обучение служением»

Во исполнение п. 8 перечня поручений Президента Российской Федерации 29 января 2023 г. № Пр-173ГС, на основании письма OT Министерства науки и высшего образования Российской Федерации от 16.02.2024 № МН-11/418-ОП (вх. № 105-МН от 20.02.2024) приказываю:

учебные планы 2024 года набора и основные 1. Внедрить в образовательные программы всех направлений подготовки и специальностей уровней образования бакалавриат и специалитет учебный модуль «Обучение служением» в форме одного или нескольких образовательных форматов: дисциплина «Общественный проект «Обучение служением», курсовой проект в форме общественного проекта, учебная или производственная практика, выпускная квалификационная работа в форме общественного проекта.

2. Заведующему отдела планирования и прогнозирования образовательной деятельности Департамента образования Жалковской В.Н. обеспечить внесение соответствующих изменений в учебные планы 2024 года набора, предусмотренные пунктом 1 данного приказа.

3. Заведующим кафедрами:

3.1. Внести изменения в учебные планы и основные профессиональные образовательные программы бакалавриата и программы специалитета высшего образования 2024 года набора в срок до 11.03.2024.

3.2. При внесении изменений в учебные планы и образовательные программы, подготовке учебно-методической документации и учебного модуля «Обучение служением» руководствоваться «Методическими рекомендациями по реализации модуля «Обучением служением» в образовательных организациях высшего образования Российской Федерации».

4. Директорам институтов, филиала Старобельского факультета (филиала) федерального государственного бюджетного образовательного учреждения «Луганский государственный педагогический университет» / деканам факультетов обеспечить контроль соблюдения внесенных изменений в учебно-методическую и учебно-учетную документацию, в том числе в электронные системы управления учебным процессом.

5. Заведующему сектором лицензирования и аккредитации Киреевой Т.В. обеспечить контроль внесения изменений, указанных в п. 1, в основные профессиональные образовательные программы бакалавриата и программы специалитета высшего образования 2024 года набора.

6. Директору Департамента образования Савенкову В.В. обеспечить координацию и контроль за выполнением п 1, 2, 3.

7. Заведующему отдела планирования и прогнозирования образовательной деятельности Департамента образования Жалковской В.Н. ознакомить под подпись должностных лиц, указанных в п. 4, 5 данного приказа.

8. Заведующему отдела планирования и прогнозирования образовательной деятельности Департамента образования Жалковской В.Н. ознакомить заведующих кафедрами путем электронной рассылки данного приказа.

9. Работникам, указанным в п. 2, 3, 4, 5, 6, 7 данного приказа, принять его к руководству и исполнению.

10. Контроль исполнения данного приказа возложить на проректора по учебно-методической работе Дятлову Е.Н.

Beaung

Ж.В. Марфина

 $\sigma^{\prime}$ 

Ректор

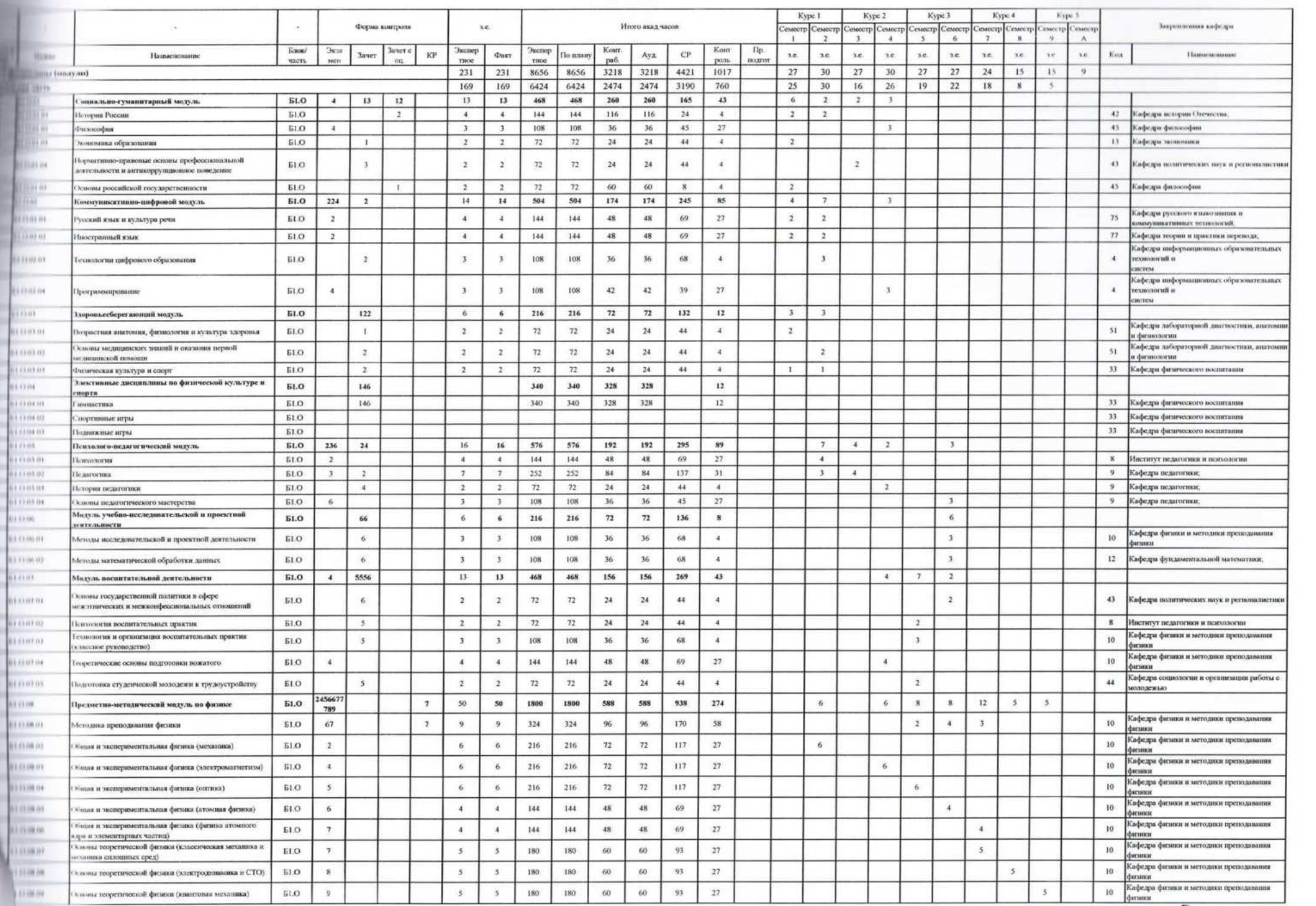

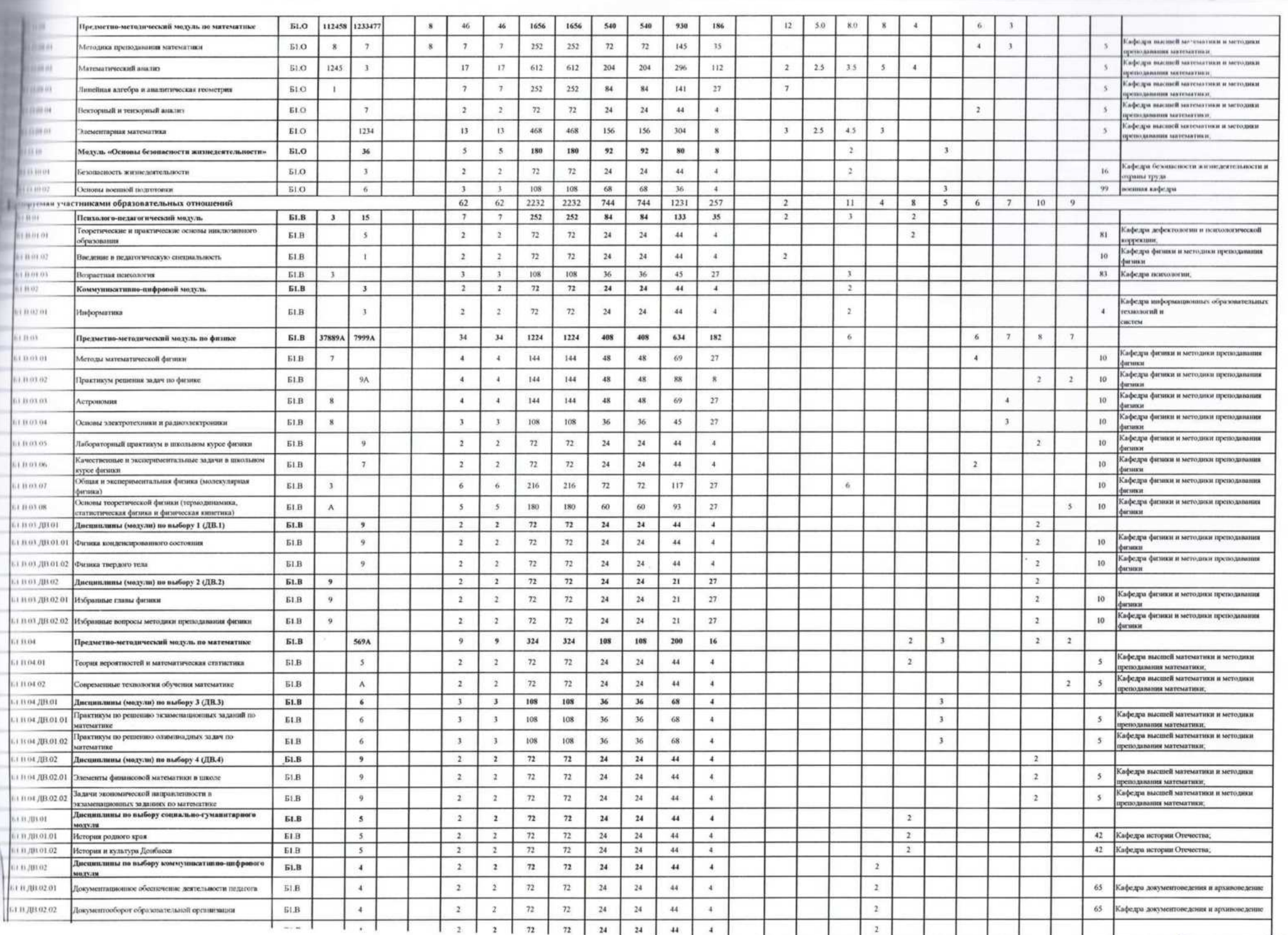

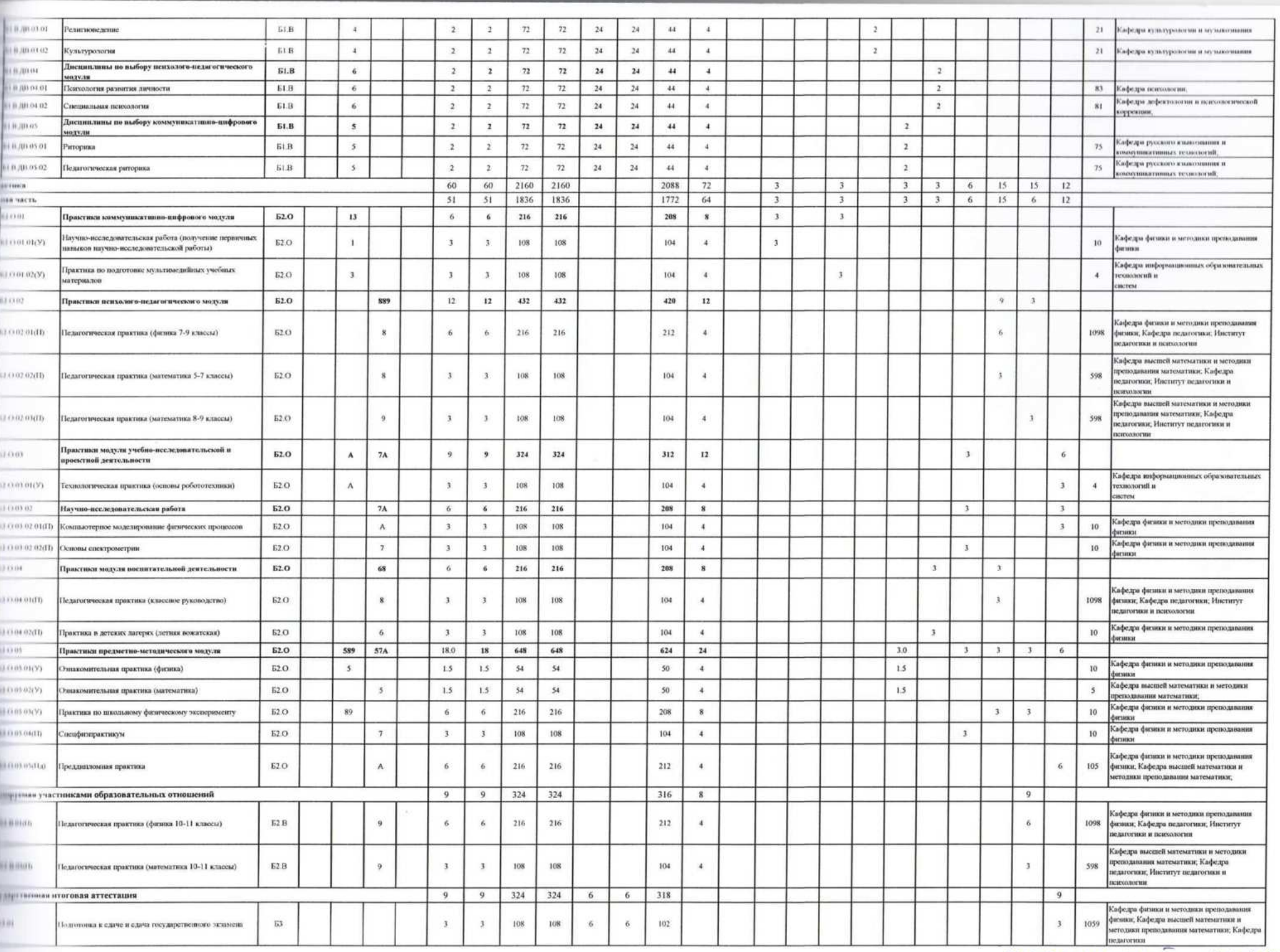

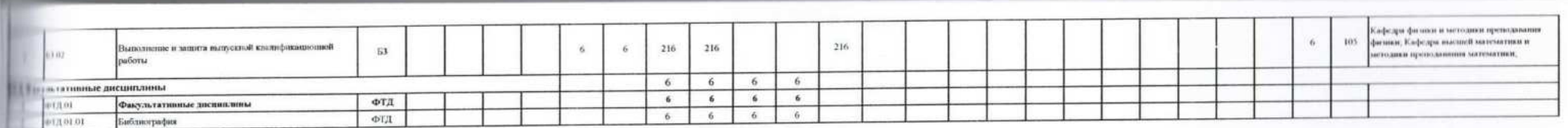

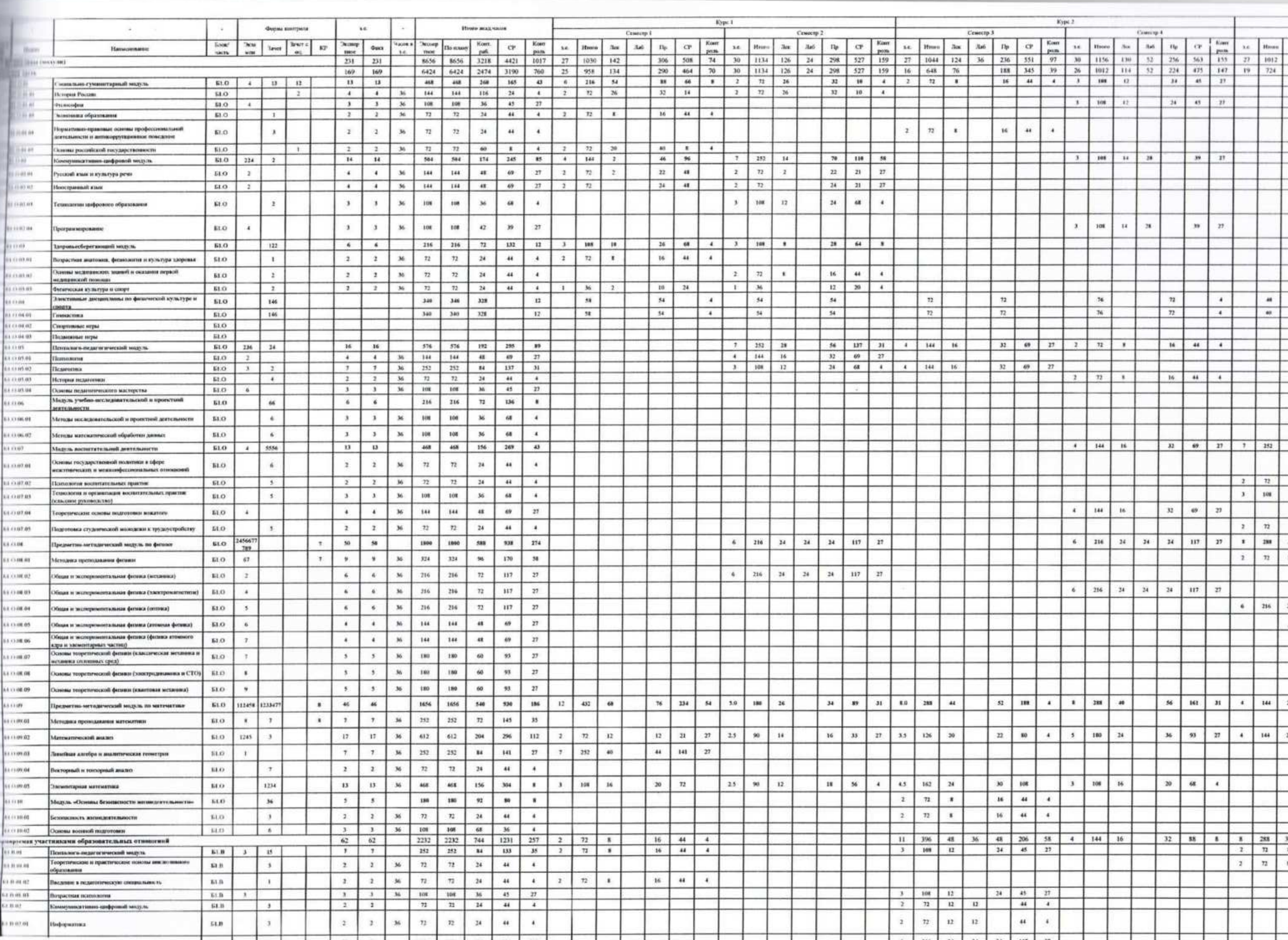

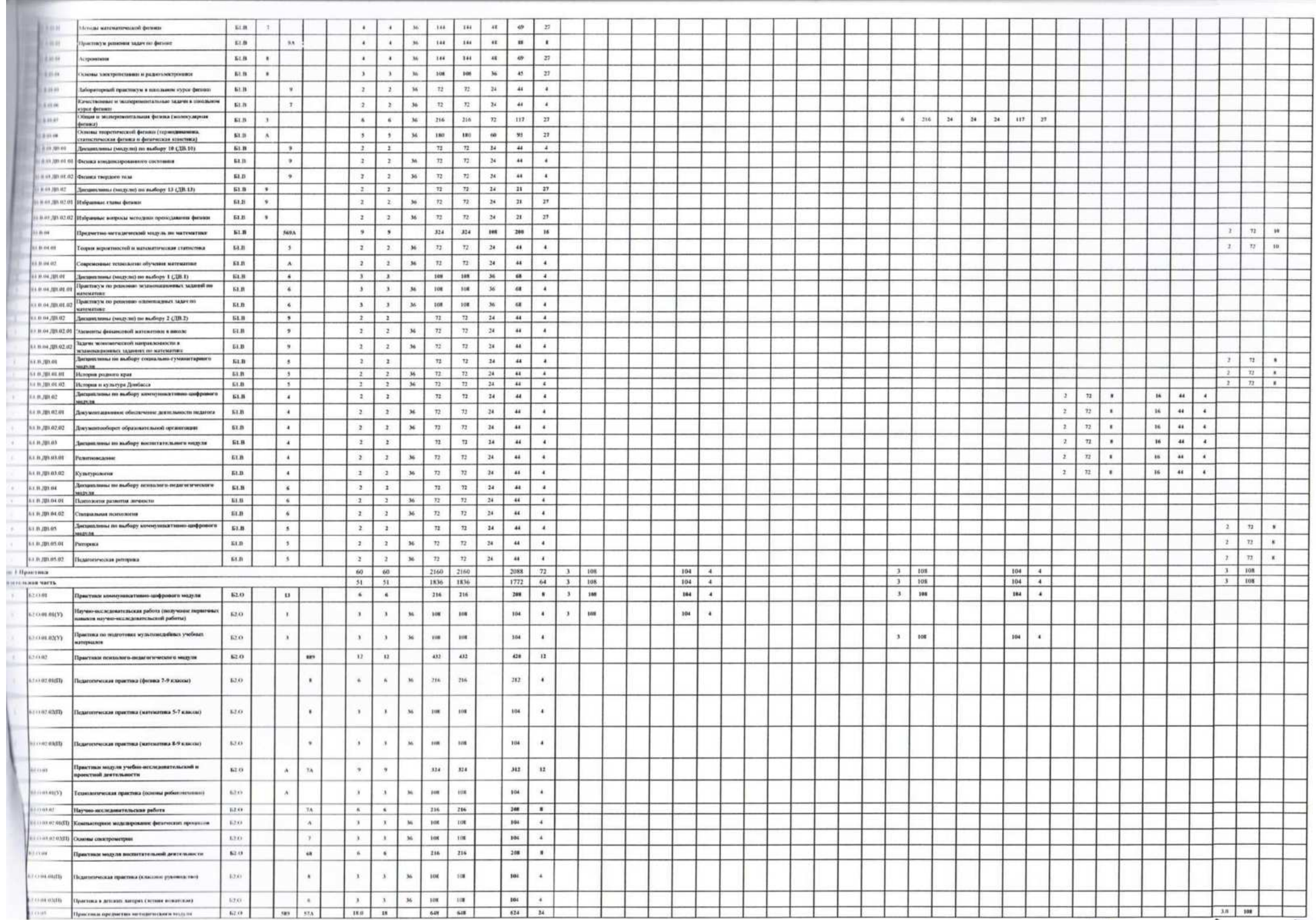

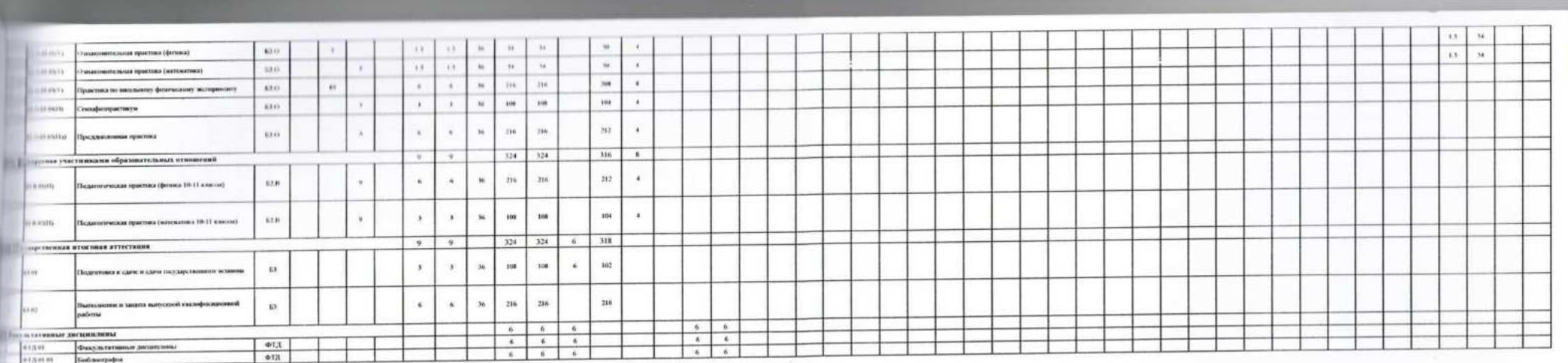

mnamentamin mig

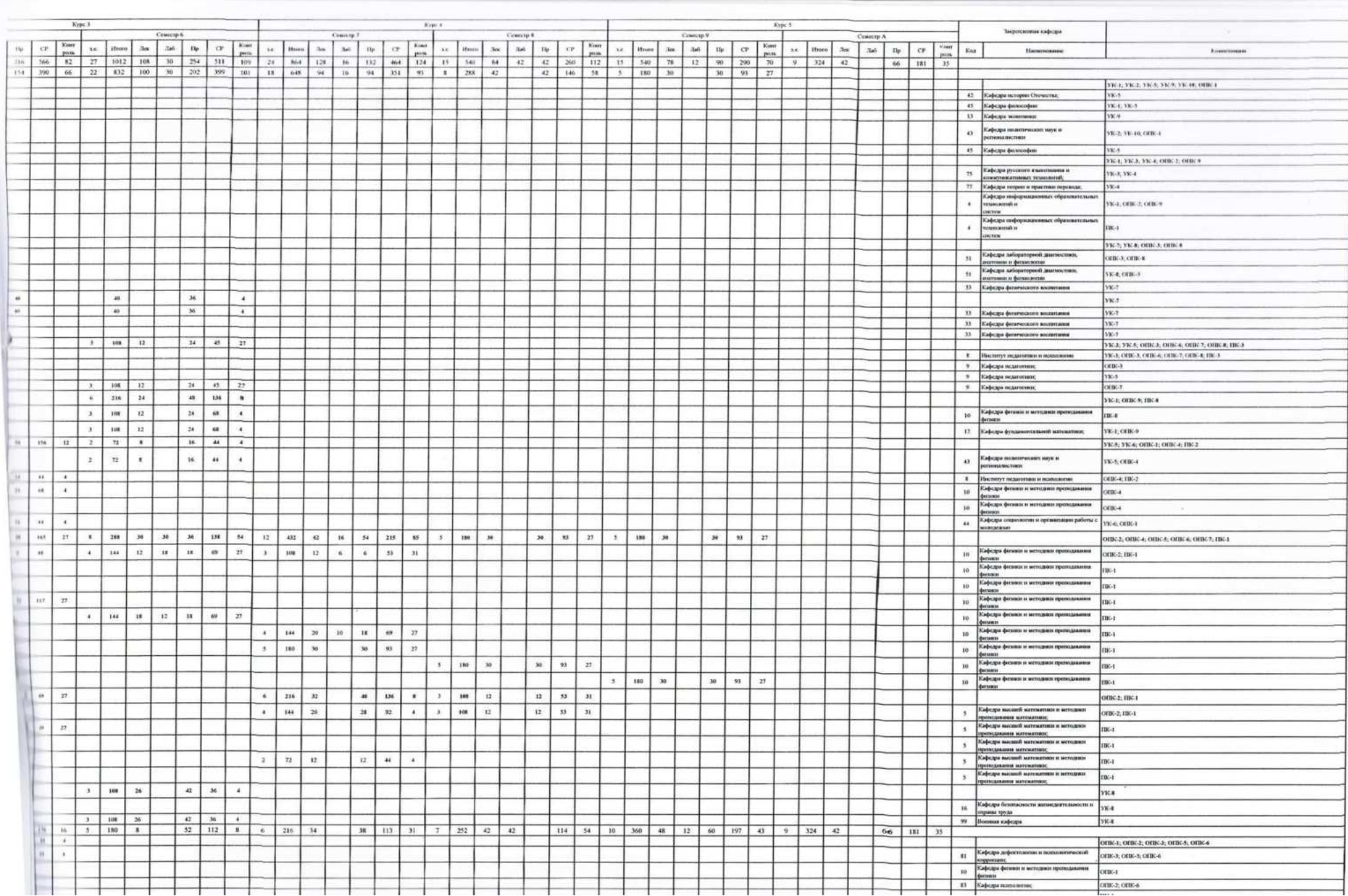

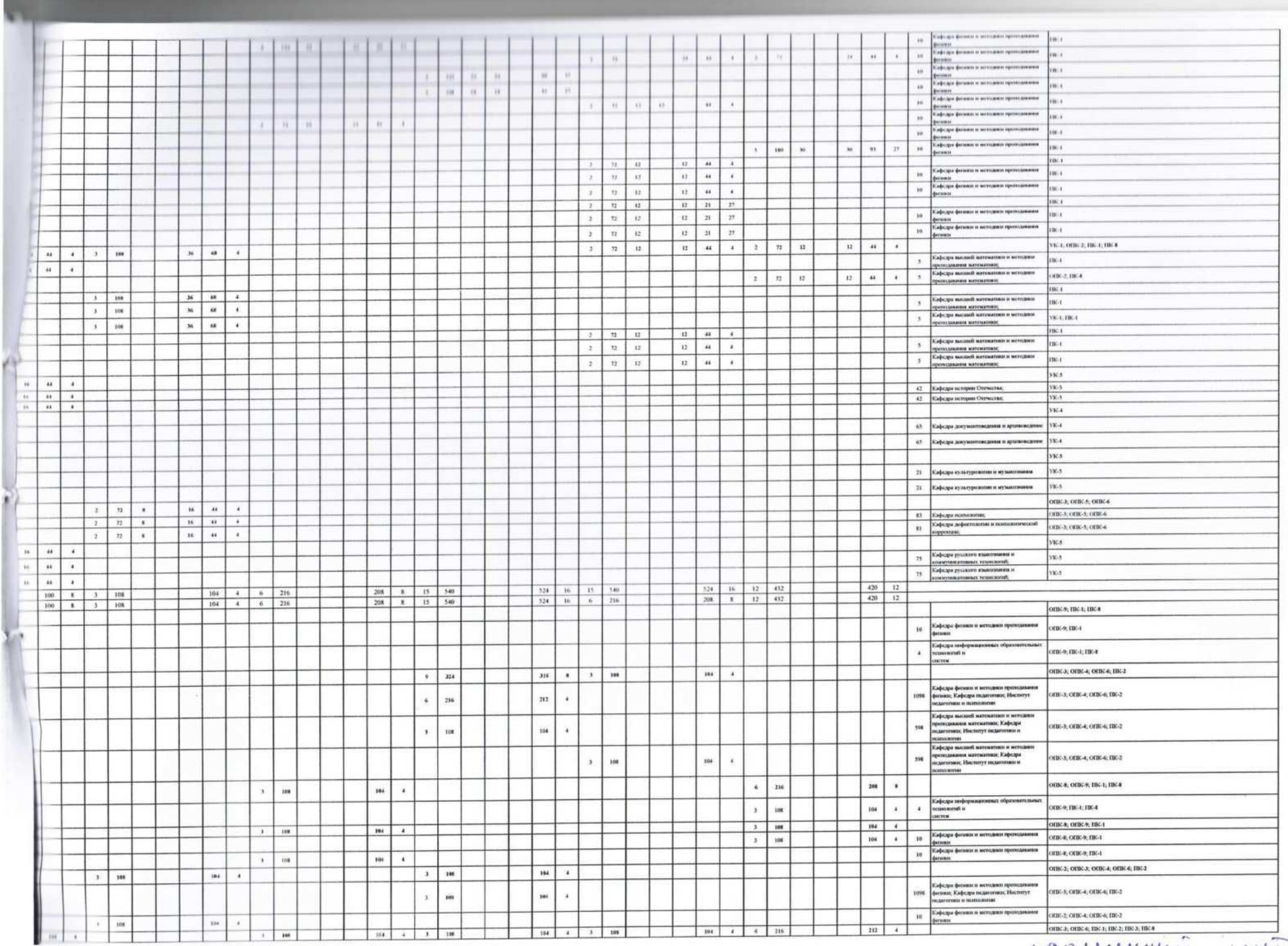

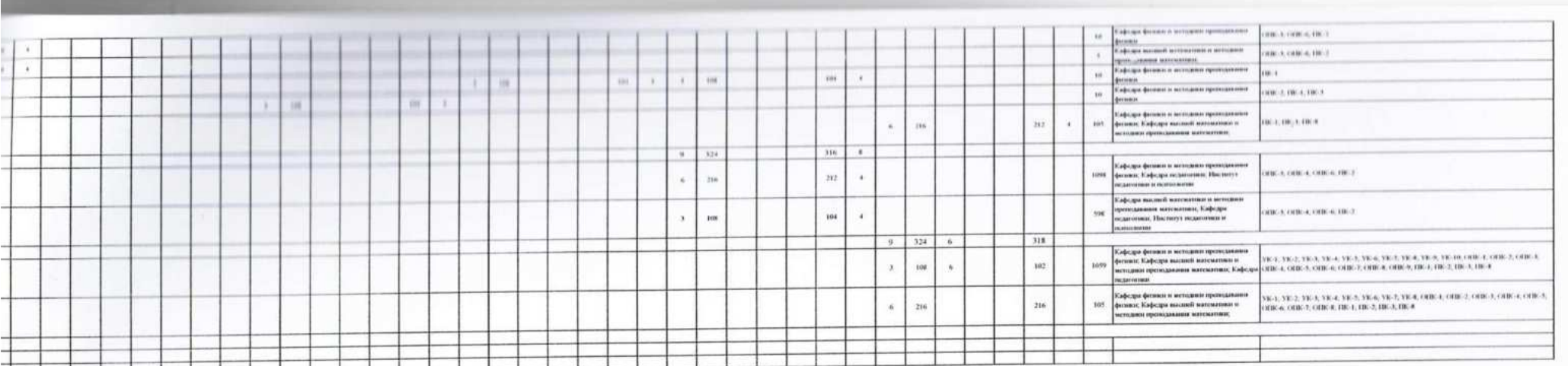

 $\bigcap_{k=1}^{\infty} A_k = \bigcap_{k=1}^{\infty} A_k = \bigcap_{k=1}^{\infty} A_k = \bigcap_{k=1}^{\infty} A_k = \bigcap_{k=1}^{\infty} A_k = \bigcap_{k=1}^{\infty} A_k = \bigcap_{k=1}^{\infty} A_k = \bigcap_{k=1}^{\infty} A_k = \bigcap_{k=1}^{\infty} A_k = \bigcap_{k=1}^{\infty} A_k = \bigcap_{k=1}^{\infty} A_k = \bigcap_{k=1}^{\infty} A_k = \bigcap_{k=1}^{\infty} A_k = \bigcap_{k=1}^{\infty$ 

 $.1U$ C $M$ 

 $\begin{tabular}{|c|c|} \hline \multicolumn{1}{c}{\multicolumn{1}{c}{\multicolumn{1}{c}{\multicolumn{1}{c}{\multicolumn{1}{c}{\multicolumn{1}{c}{\multicolumn{1}{c}{\multicolumn{1}{c}{\multicolumn{1}{c}{\multicolumn{1}{c}{\text{}}}}}}}}\\ \multicolumn{1}{c}{\multicolumn{1}{c}{\multicolumn{1}{c}{\text{C}}}}{\multicolumn{1}{c}{\text{C}}}}{\multicolumn{1}{c}{\text{C}}}}{\multicolumn{1}{c}{\text{C}}}}{\multicolumn{1}{c}{\text{C}}}}{\multicolumn{1}{c}{\text{C}}$ TW  $\frac{5}{2}$ мабко-матерический<br>Георги